## **GUIDA OPERATIVA PERSONE FISICHE**

**PRATICA TELEMATICA FINALIZZATA ALLA SOLA VERIFICA DINAMICA DELLA PERMANENZA DEI REQUISITI PERSONE FISICHE TRAMITE L'APPLICATIVO COMUNICASTARWEB**

Per chi utilizza Software diversi è necessario compilare un modello **I2** e inserire nel riquadro note "VERIFICA DINAMICA PERMANENZA REQUISITI PERSONE FISICHE"

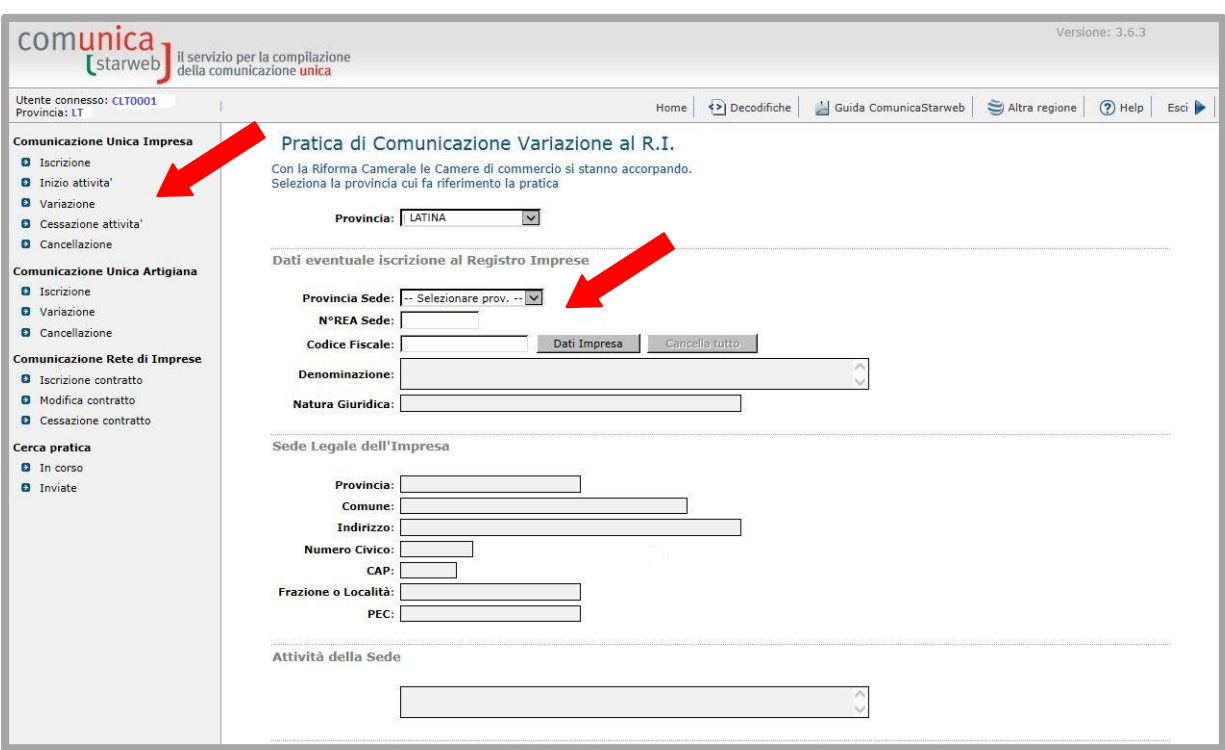

SELEZIONARE: VARIAZIONE – INSERIRE I DATI DELLA PERSONA FISICA: NUMERO REA O IL CODICE FISCALE ESPANDERE LA VOCE "DATI IMPRESA"

SELEZIONARE : "Conferma dei requisiti per attività di mediatore, agente e rappresentante di commercio, spedizioniere, mediatore marittimo" E' CLICCARE SUL TASTO "CONTINUA"

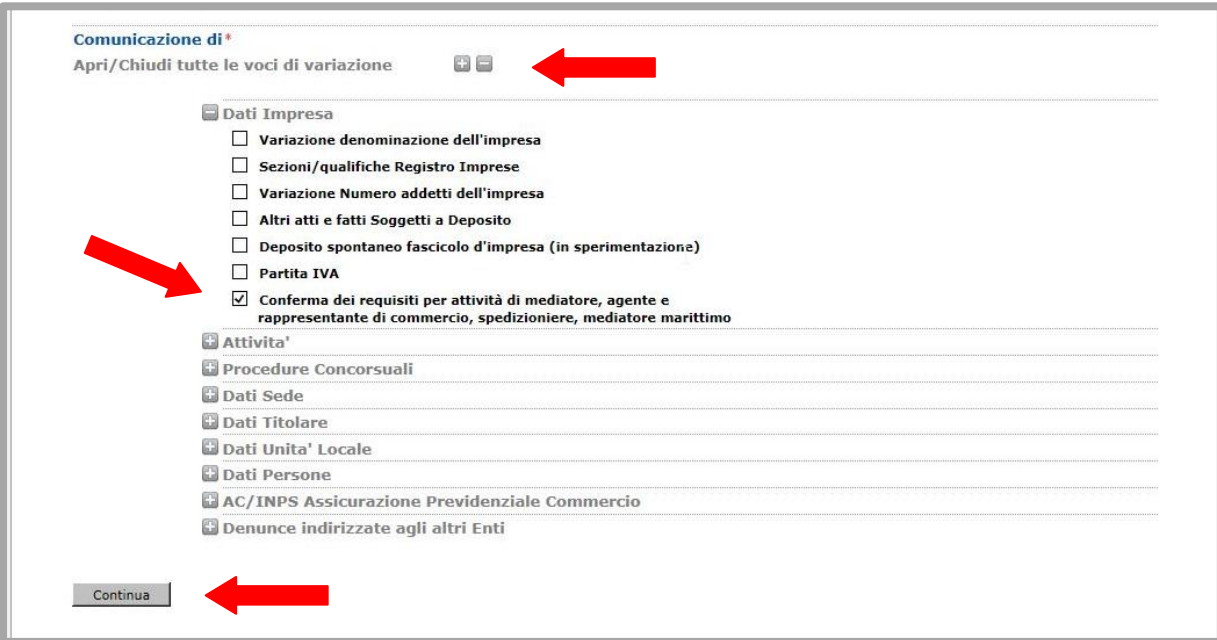

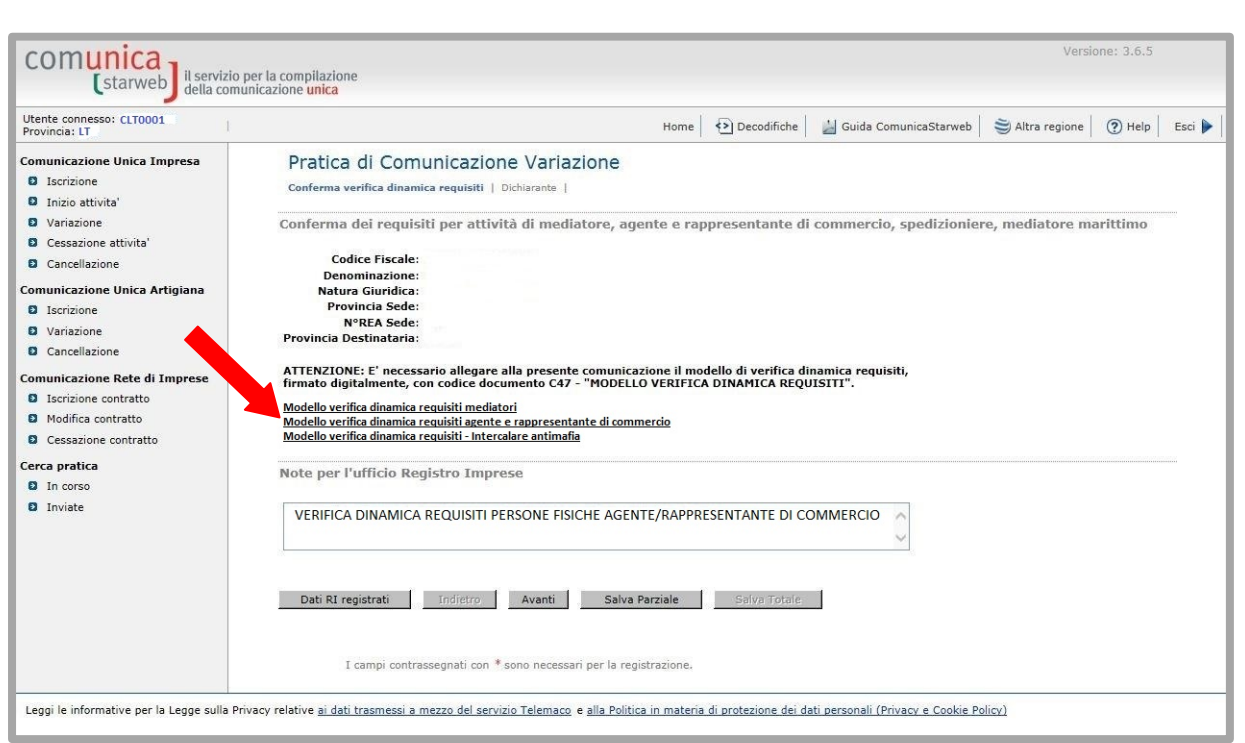

SCARICARE IL MODELLO "Verifica dinamica requisiti agente/rappresentante di commercio" che dovrà essere compilato solo nella SEZIONE A (Requisiti di onorabilità e requisiti antimafia) e sottoscritto con firma grafica o digitale dal dichiarante.

INSERIRE NEL RIQUADRO NOTE: "VERIFICA DINAMICA PERMANENZA REQUISITI PERSONE FISICHE AGENTE/RAPPRESENTANTE DI COMMERCIO"

## **AVVERTENZE**

- LA PRATICA DI REVISIONE DINAMICA DEI REQUISITI E' ESENTE DA BOLLO
- SCONTA IL PAGAMENTO DEL DIRITTO DI SEGRETERIA DI EURO 18,00 PER LE PERSONE FISICHE
- GLI ALLEGATI DA INSERIRE NELLA PRATICA DI REVISIONE DINAMICA DEI REQUISITI DEVONO ESSERE IN FORMATO PDF/A
- FIRMATI DIGITALMENTE O GRAFICAMENTE DAL SOGGETTO CHE AUTOCERTIFICA I REQUISITI (in caso di firma grafica va sempre allegato il documento del dichiarante in corso di validità)
- **CODICE 47:** MODULO "Verifica dinamica requisiti agente/rappresentante di commercio"